# **Автоматизированные системы управления предприятием**  $\overline{\text{Y}\text{Bap}}$ ов М.М.

НИУ ИТМО, кафедра СТТБ

Занятие второе. Инфраструктура автоматизированной системы управления предприятием. Общее введение в базы данных SQL

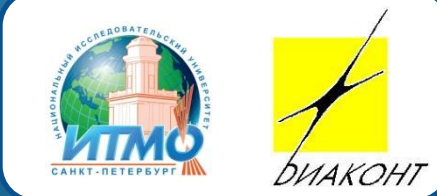

# Инфраструктура АСУП

- Комплекс аппаратных средств, поддерживающих функционирование АСУП
	- Оборудование ЛВС
		- Домен-контроллер
		- Коммутаторы
		- Каналы связи
	- Оборудование доступа в Интернет
	- $\bullet$  Сервера
	- Хранилища данных
	- ⚫ АТС
	- Клиентские рабочие места

#### Аппаратная инфраструктура Программная инфраструктура

- Комплекс программных средств, поддерживающих функционирование АСУП
	- Серверные ОС
	- **Active Directory**
	- Антивирусное ПО
	- Средства виртуализации
	- Средства управления базами данных

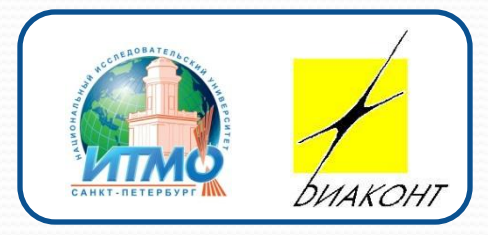

# Варианты организации серверов и рабочих мест

#### **«ТǽǺȀȁая ǽǿгаǼизаȅия» «ТǽǼǹая ǽǿгаǼизаȅия»**

- Аппаратный сервер
- Аппаратные рабочие места

- Кластер серверов виртуализации
- Виртуальные сервера
- Виртуальные рабочие машины
- Тонкий клиент на рабочем **MecTe**

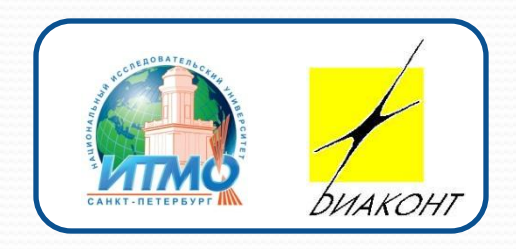

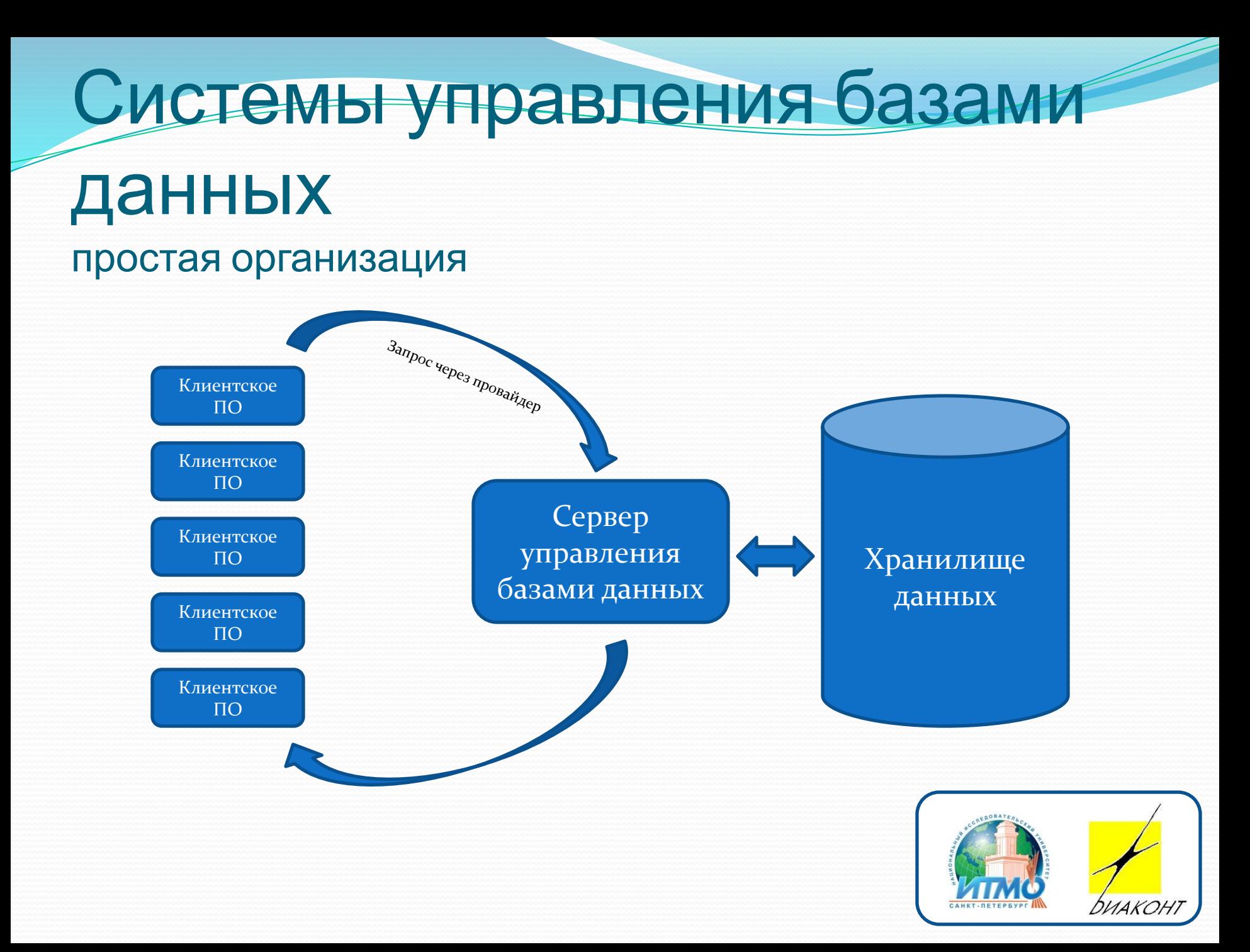

### Системы управления базами данных двухуровневая организация

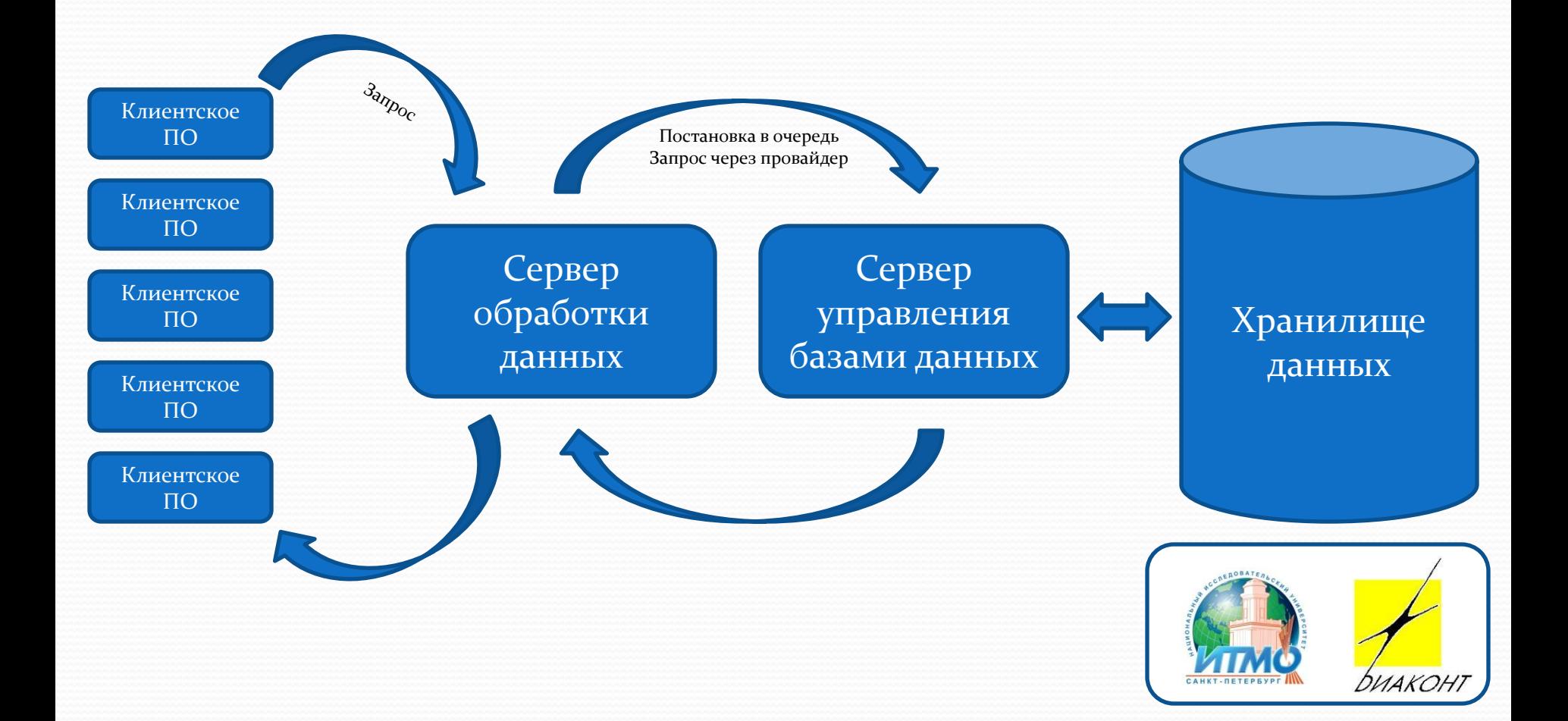

## СУБД Microsoft SQL Server

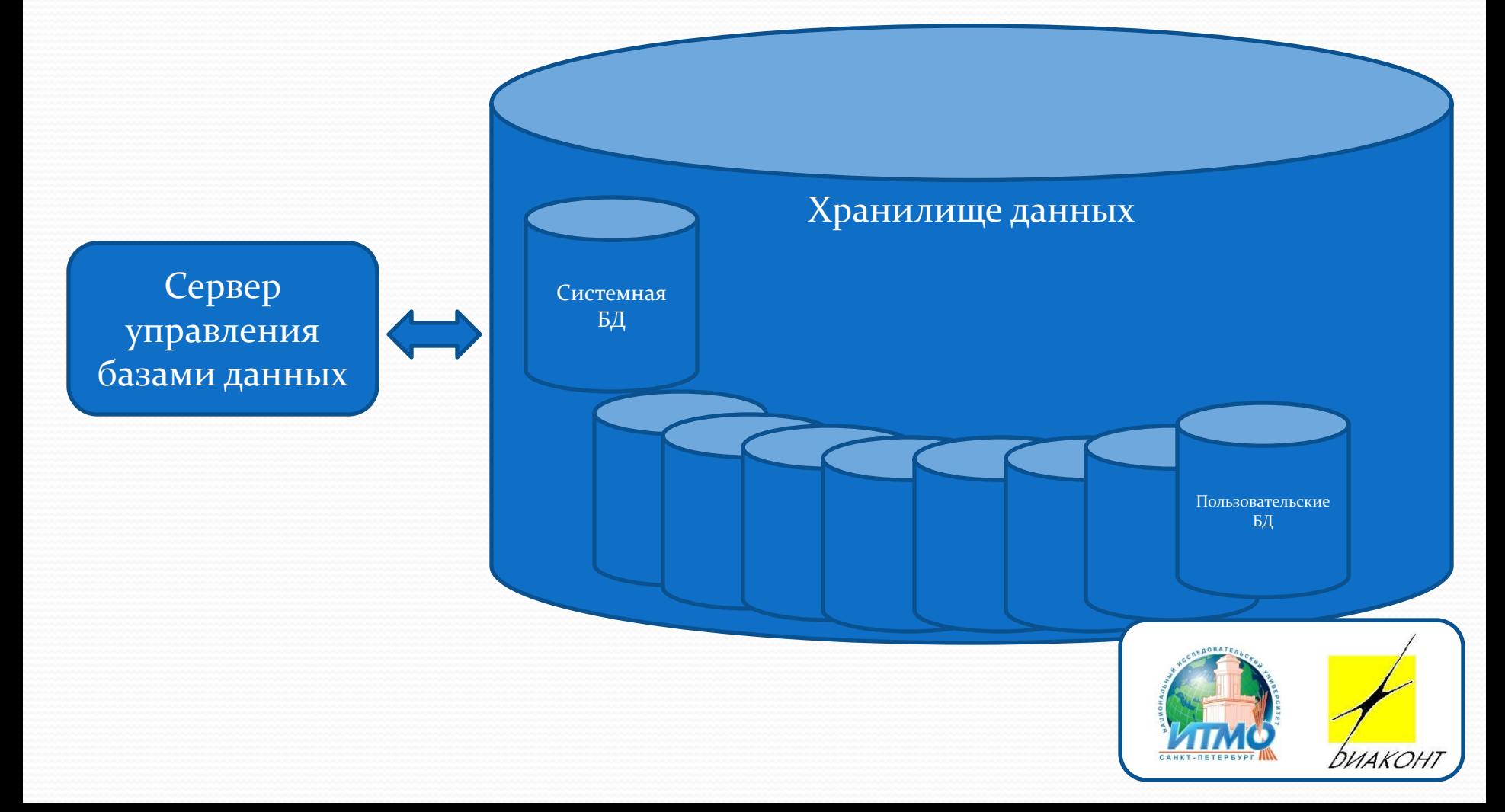

## Объекты СУБД Microsoft SQL

### Server

- Базы данных
	- Таблицы
		- Ключи
			- Первичные
			- Внешние
		- Индексы
			- Кластерные
			- Некластерные
		- Триггеры
	- Процедуры
	- Представления
	- Функции
		- Скалярные
		- Табличные
- Элементы безопасности
	- Пользователи
	- Логины
	- Роли
- Серверные объекты
	- Направления резервного копирования
	- Связанные сервера
- Типы данных
	- Целочисленное (int)
	- Нецелочисленное (float)
	- Символьное (char)
	- Символьное с оптимизацией (varchar)
	- Объектные (binary, image, text)
	- Пользовательские

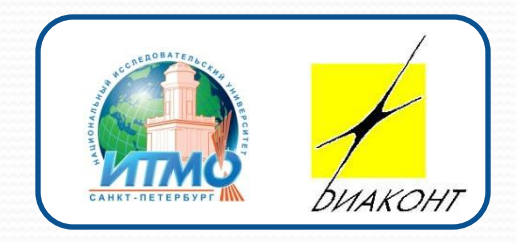

# Таблицы БД

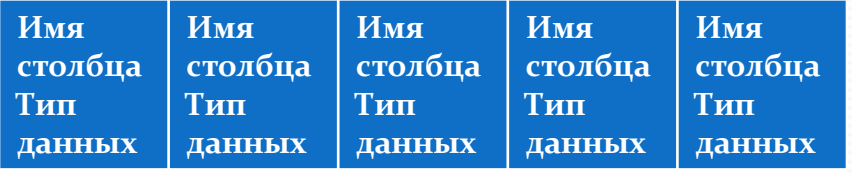

#### **Staff**

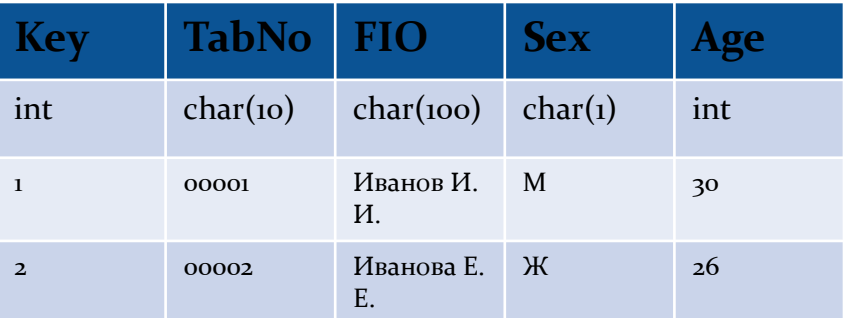

• Ключ • Индексы

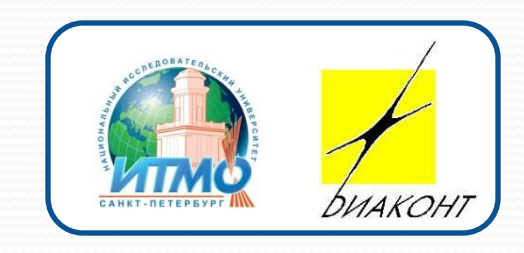

### Простейшие команды SQL-DML

#### 1. Запрос данных

SELECT [Набор столбцов/Столбец/\*] FROM [Таблица/Связка таблиц] WHERE [Условие]

SELECT TabNo, FIO FROM Staff WHERE Sex = 'Ж'

#### 2. Обновление данных

UPDATE [Таблица] SET [Столбец = Значение][, [..]] WHERE [Условие]

UPDATE Staff SET Age = Age + 1 WHERE FIO = 'Иванов И.И.'

#### **3. УдаǺеǼие даǼǼыȄ**

DELETE FROM [Таблица] WHERE [Условие]

DELETE FROM Staff WHERE TabNo = '00002'

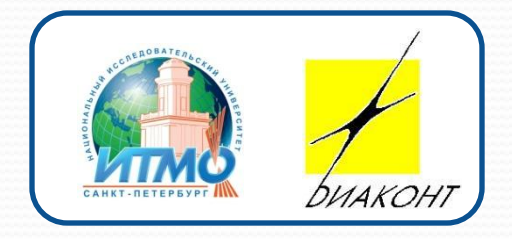

### Нормализация хранения

данных

#### Ненормализованная форма **Нормализованная форма**

**Staff**

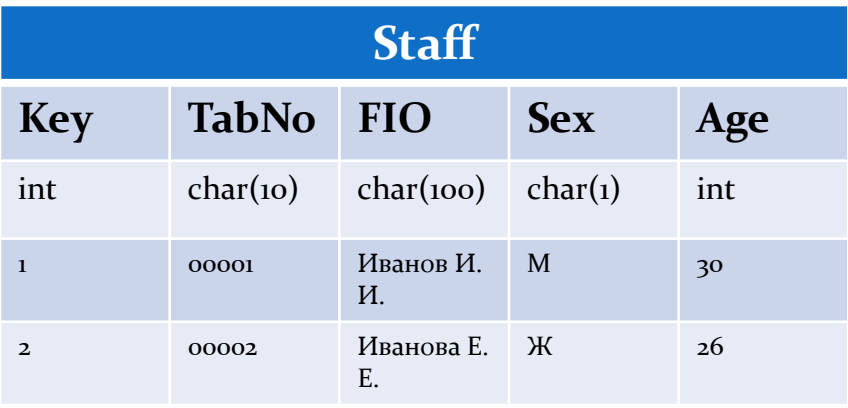

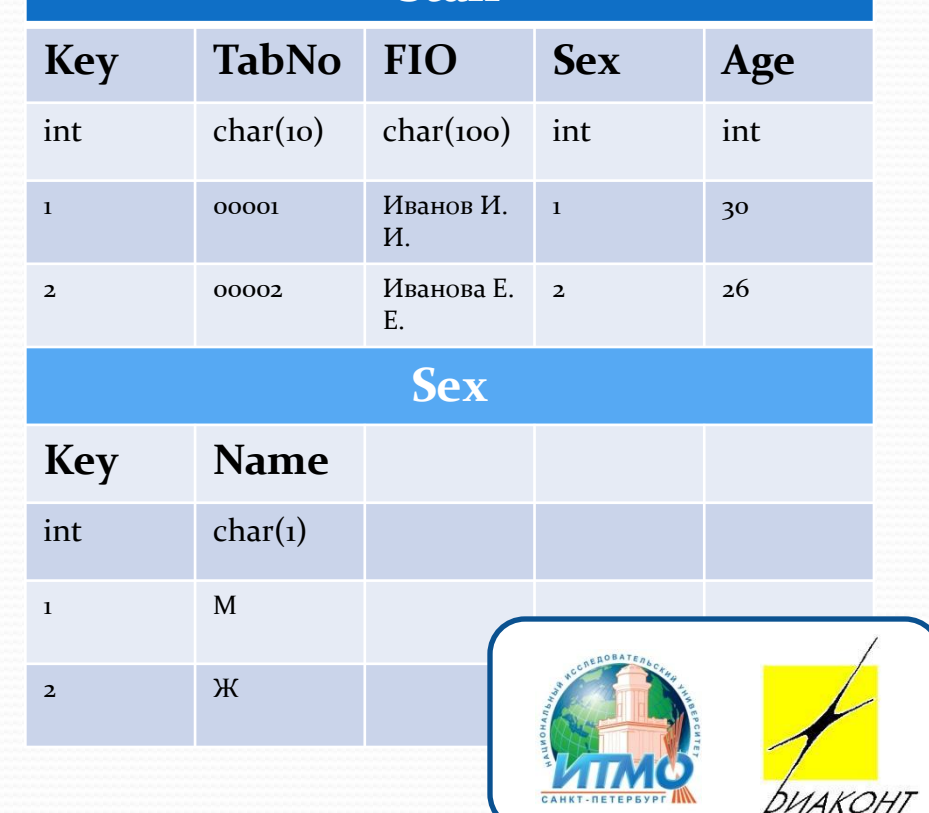

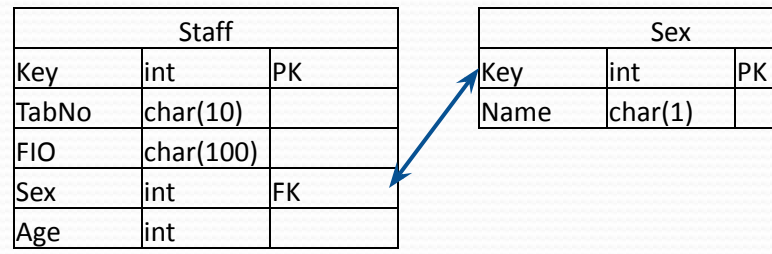

## Объединения данных

«Внутреннее» - INNER JOIN<br>CHARGE AFROM A UNITE JOINE ON AIR PIR SELECT \* FROM A INNER JOIN B ON AID = BID

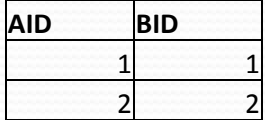

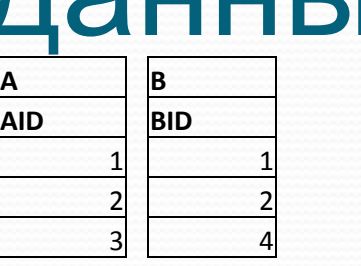

#### «Внешнее» - OUTER JOIN

SELECT \* FROM A LEFT OUTER JOIN B ON AID = BID

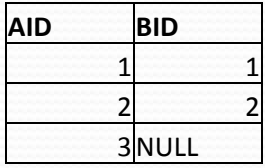

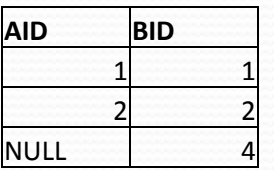

«Полное» - FULL JOIN SELECT \* FROM A FULL JOIN B ON AID = BID

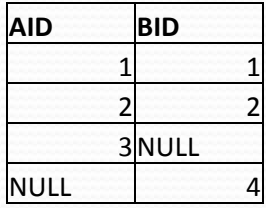

«Перекрёстное» - CROSS JOIN SELECT \* FROM A CROSS JOIN B

SELECT \* FROM A RIGHT OUTER JOIN B ON AID = BID

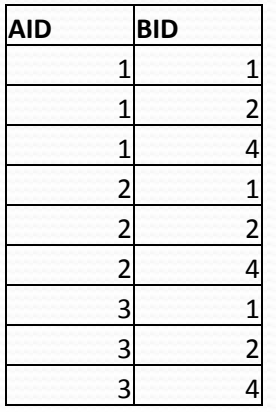

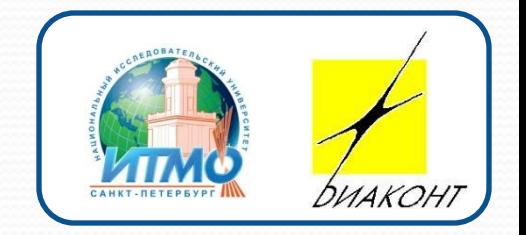

### Самостоятельная работа

### магистра

- Разработка аппаратно-программной инфраструктуры объекта внедрения
- 2. Проектирование части БД одного из модулей информационной системы
- 3. Разработка команд на выборку данных, обновление и удаление по разработанной части БД

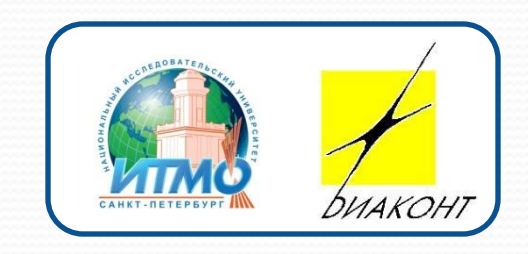